**SimplePlot Patch With Serial Key Download [Latest] 2022**

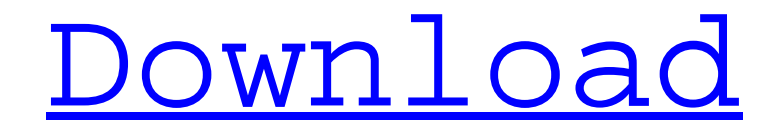

## **SimplePlot Crack+ For Windows**

 $L * M$ , where L is the function and M is the point on the graph (both x and y values) The graph of the function can be constructed in a number of ways,

## **SimplePlot Crack+ [Mac/Win] (Final 2022)**

This is an interactive calculator. To use it, click on the [] button and enter numbers into the calculator. You can also apply operators to the numbers:  $+ - * / *$  SimplePlot will evaluate the function for you! For example, the following calculation: 2+2 returns 4 as the result. The following will return  $6: 2 + 2$  SimplePlot is a direct derivation of Func\_Calculate.Thursday, March 9, 2016 Spring is nigh and you can see the grass at the back of the garden is starting to green up. You should see it by mid-March and once that is done the landscape is simply stunning. The yellow clematis is starting to flower at the back of the garden, the lavender is also looking pretty though it is in flower still and the bluebells are getting their big colour up. The new bluebells are starting to come into flower again and the purple crocuses are coming up every few days. I might do a few photographs next week and put them on here. The good thing is that there is a good bit of sunlight this week and it is warm enough for Sticks and Stones to sit out. All the bulbs and seedlings I planted last year are now coming up and we are seeing more buds and flowers emerging on the woody plants. The winder wood is still very bare and needs plenty of mulch, as do the white hawthorn, but things are starting to come up nicely and seedlings will flower in about a month. We are all looking forward to having some good summer weather, but we are not planning on doing anything in the garden until the drought period is over. This means that we can concentrate on growing vegetables and not worrying about the same for our lawn. We will get it in a couple of months after that and it should be healthy and healthy looking. If you are in the north of England and are thinking about starting to grow your own vegetables, now is the time to do it. You should be able to buy all the seedlings at a reasonable price at the moment, it will become more expensive when the summer arrives. The bulbs and herbs are good too, but you should buy them in October to ensure you are able to use them all through the winter. If you do want to try it this year we will be starting a vegetable garden, with the help of our two girls, next month. The b7e8fdf5c8

# **SimplePlot Crack+**

SimplePlot is a Java graphics utility designed to generate detailed graphs from your MATLAB sessions. Although suitable for generating graphs, simpleplot will also do that for a variety of other formats. SimplePlot requirements: MEX, MEX Extra, and MEX Extra for MATLAB. Java SE 1.4.2 or higher ( for Java GUI ) Windows CE. The Java Runtime Environment ( JRE ) The Workspace Manager ( WM.EXE ) ( Some examples shown on this web site are run from Windows CE ) A command prompt window must be open (for example run a test wc64/simpleplot.m ) The Workspace Manager must be open (not automatic ) The working directory must be the same as for the workspace manager The workspace manager must be open (or loaded ) SUM, CRC32, ANOVA, FFT, t-test, DFT, Dot, and Grammian are by default disabled Any working directory, please let me know if you are NOT using WM.EXE, because I had different reports when used WM.EXE, and without WM.EXE. What's special about SimplePlot: My goal is to create a Graphical User Interface (GUI) for MATLAB. If you want details on my goals for SimplePlot please check out this site SimplePlot is not yet complete, and does not do everything, so please see the documentation at for more information. SCREENSHOTS: • Dot Plotting: SimplePlot Dot Plot • Dot Plotting: SimplePlot 2 Dot Plot • Dot Plotting SimplePlot Dot Plot 2 • Dot Plotting: SimplePlot Dot Plot 2 • Dot Plotting: SimplePlot Dot Plot 2 • Dot Plotting: SimplePlot Dot Plot 2 • Dot Plotting SimplePlot Dot Plot 2 • Dot Plotting: SimplePlot Dot Plot 2 • Dot Plotting: SimplePlot Dot Plot 2 • Dot Plotting: SimplePlot Dot Plot 2 • Dot Plotting: SimplePlot Dot Plot 2 • Dot Plotting: SimplePlot Dot Plot 2 • Dot Plotting: SimplePlot Dot Plot 2 • Dot Plotting: SimplePlot Dot Plot 2

#### **What's New in the SimplePlot?**

Plot functions or graphs. Function labels are the same for the function graph as for the function. If the function is an operator, it is labeled as such. Example:  $plot(sin(x)+cos(x)^2,1,1,10)$  Plot help: Help, Print the help page for SimplePlot. Sir Albert Sinclair, 2nd Baronet Lieutenant-Colonel Sir Albert John Frederick Sinclair, 2nd Baronet, (10 January 1875 – 12 July 1959) was a British Conservative politician. Biography Albert John Sinclair was born the son of Lieutenant-Colonel Sir Albert Sinclair, 1st Baronet, a Scottish merchant and MP and Janet Babcock Harrison, the daughter of Sir George Babcock Harrison, a judge and MP. He was educated at Eton College and Trinity College, Cambridge, where he was awarded a first class degree in Literae Humaniores. On 30 May 1901 he married Hilda Courtenay, daughter of Sir William Courtenay, 9th Bt. and they had one son, the Conservative politician Sir Albert John Sinclair, 3rd Baronet. Sinclair served in the First World War and was present with the

Scottish Horse at the Battle of Ovillers and in the Battle of Cambrai. He was wounded in September 1917 and stayed in France until February 1918 and went to the front again in the spring of 1918. He was Mentioned in Dispatches for his service at the Battle of Cambrai. Politician Sinclair was elected to Parliament as Member of Parliament for Morpeth at a by-election in 1922, holding the seat until his defeat in the 1935 general election. During this time he served as Opposition Whip between 1924 and 1929. He was a member of the Privy Council of the United Kingdom from 1929 to 1931. He was also a member of the British National Party. Academia Sinclair was Master of Corpus Christi College, Cambridge, between 1926 and 1940. He was elected a Fellow of the Royal Society in 1927. He was appointed a Member of the Order of the Companions of Honour in the King's Birthday Honours of 1936. Death Sinclair died at his home, Anaclave House, near Oundle, Northamptonshire on 12 July 1959 aged 86. He had been given the style of "Lieutenant-Colonel" in 1928 by the King in commemoration of his election

# **System Requirements:**

Graphics card: GeForce GTX 970 or Radeon R9 290 or better DirectX: Version 11 RAM: 6GB Free disk space: ~3.1 GB Windows 10 64 bit Installed languages: English, Russian, Ukrainian Compatibility with other systems: probably only for Xbox To install the game: Download the.exe file. Extract it to a temporary folder. Right click on it and run it. Tips: The game supports keyboard and controller.

Related links:

<https://conversietopper.nl/w32-rajump-removal-tool/> <https://dornwell.pl/wp-content/uploads/2022/07/jayvla.pdf> <http://ajkersebok.com/?p=43127> [https://wakelet.com/wake/FFUCbQfGY\\_DTcQuwA-km4](https://wakelet.com/wake/FFUCbQfGY_DTcQuwA-km4) <https://zeroimpact-event.com/wp-content/uploads/2022/07/saegchai.pdf> <http://villa-mette.com/?p=33133> [https://www.hajjproperties.com/advert/act-on-file-crack-patch-with-serial-key-for-pc](https://www.hajjproperties.com/advert/act-on-file-crack-patch-with-serial-key-for-pc-latest/)[latest/](https://www.hajjproperties.com/advert/act-on-file-crack-patch-with-serial-key-for-pc-latest/) [https://gecm.es/wp-content/uploads/2022/07/Port\\_Locker.pdf](https://gecm.es/wp-content/uploads/2022/07/Port_Locker.pdf) <https://l1.intimlobnja.ru/wp-content/uploads/2022/07/briwan.pdf> [https://www.berlincompanions.com/zaep-antispam-crack-activation-code-free](https://www.berlincompanions.com/zaep-antispam-crack-activation-code-free-download/?p=16244)[download/?p=16244](https://www.berlincompanions.com/zaep-antispam-crack-activation-code-free-download/?p=16244) [https://holytrinitybridgeport.org/advert/syssrvmanager-crack-free](https://holytrinitybridgeport.org/advert/syssrvmanager-crack-free-download-3264bit-april-2022/)[download-3264bit-april-2022/](https://holytrinitybridgeport.org/advert/syssrvmanager-crack-free-download-3264bit-april-2022/) [https://nanacomputer.com/intelore-peachtree-password-recovery-crack-license](https://nanacomputer.com/intelore-peachtree-password-recovery-crack-license-keygen-free-download-win-mac-latest/)[keygen-free-download-win-mac-latest/](https://nanacomputer.com/intelore-peachtree-password-recovery-crack-license-keygen-free-download-win-mac-latest/) [https://honorrolldelivery.com/wp-content/uploads/2022/07/SOS\\_Online\\_Backup.pdf](https://honorrolldelivery.com/wp-content/uploads/2022/07/SOS_Online_Backup.pdf) <https://ylmso.com/wp-content/uploads/2022/07/pevelaq.pdf> <https://bymariahaugland.com/2022/07/04/rainlendar-pro-2-12-crack-2022-latest/> <https://estudandoabiblia.top/cad-compo-4-04-win-mac/> <https://coolbreezebeverages.com/jboom-crack-mac-win-april-2022/> [http://bellarefood.com/wp](http://bellarefood.com/wp-content/uploads/2022/07/SyncThru_Web_Admin_Service_for_CLX6220FX.pdf)[content/uploads/2022/07/SyncThru\\_Web\\_Admin\\_Service\\_for\\_CLX6220FX.pdf](http://bellarefood.com/wp-content/uploads/2022/07/SyncThru_Web_Admin_Service_for_CLX6220FX.pdf) <http://cyclades.in/en/?p=88635> <https://purosautoshouston.com/?p=31799>